## **2024 !(** )

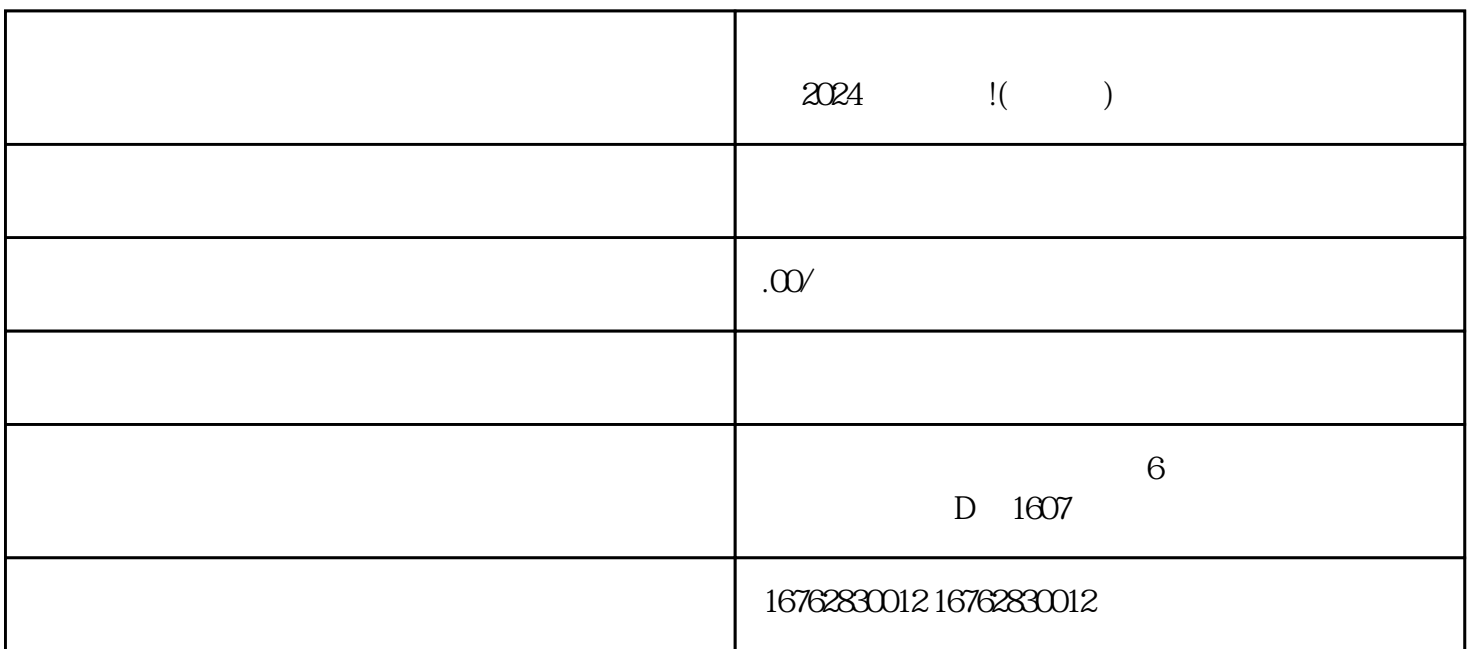

 $\frac{a}{\sqrt{a}}$  $\frac{R}{\lambda}$ , and  $\frac{R}{\lambda}$  , and  $\frac{R}{\lambda}$  , and  $\frac{R}{\lambda}$  , and  $\frac{R}{\lambda}$  , and  $\frac{R}{\lambda}$